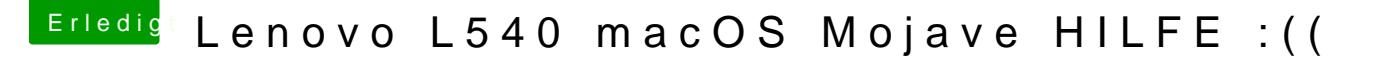

Beitrag von Noir0SX vom 30. Oktober 2018, 17:09

[Zitat von iPhon](https://www.hackintosh-forum.de/forum/thread/39839-lenovo-l540-macos-mojave-hilfe/?postID=457949#post457949)eTruth

Ok. Dann nimm zudem noch die angefügte Kext dazu!

Wird unter 10.14 nicht mehr viel bewirken